# Package 'probe'

October 31, 2023

Type Package

Title Sparse High-Dimensional Linear Regression with PROBE

Version 1.1

Date 2023-10-01

Description Implements an efficient and powerful Bayesian approach for sparse high-dimensional linear regression. It uses minimal prior assumptions on the parameters through plug-in empirical Bayes estimates of hyperparameters. An efficient Parameter-Expanded Expectation-Conditional-Maximization (PX-ECM) algorithm estimates maximum a posteriori (MAP) values of regression parameters and variable selection probabilities. The PX-ECM results in a robust computationally efficient coordinate-wise optimization, which adjusts for the impact of other predictor variables. The E-step is motivated by the popular two-group approach to multiple testing. The result is a PaRtitiOned empirical Bayes Ecm (PROBE) algorithm applied to sparse high-dimensional linear regression, implemented using one-at-atime or all-at-once type optimization. More informa-tion can be found in McLain, Zgodic, and Bondell (2022) [<arXiv:2209.08139>](https://arxiv.org/abs/2209.08139).

BugReports <https://github.com/alexmclain/PROBE/issues>

License GPL  $(>= 2)$ Encoding UTF-8 RoxygenNote 7.2.3 Imports Rcpp, glmnet LinkingTo Rcpp, RcppArmadillo NeedsCompilation yes **Depends** R  $(>= 4.00)$ Author Alexander McLain [aut, cre] (<<https://orcid.org/0000-0002-5475-0670>>), Anja Zodiac [aut, ctb] Maintainer Alexander McLain <mclaina@mailbox.sc.edu> Repository CRAN Date/Publication 2023-10-31 16:30:02 UTC

# <span id="page-1-0"></span>R topics documented:

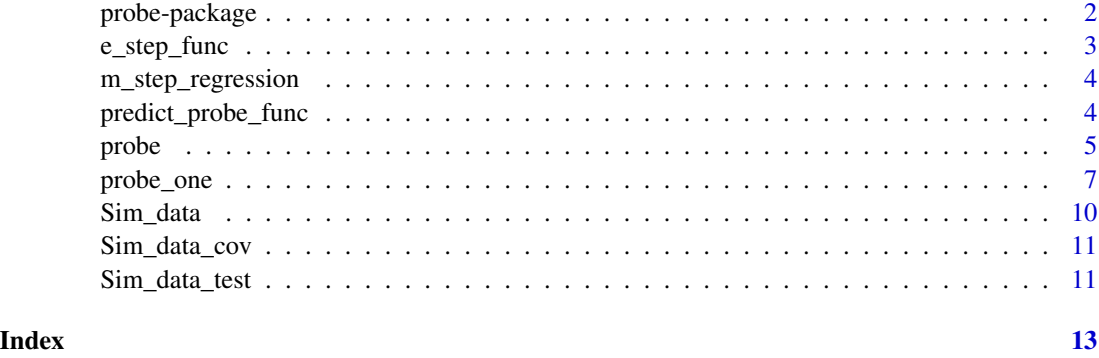

probe-package *probe: Sparse High-Dimensional Linear Regression with PROBE*

#### **Description**

Implements an efficient and powerful Bayesian approach for sparse high-dimensional linear regression. It uses minimal prior assumptions on the parameters through plug-in empirical Bayes estimates of hyperparameters. An efficient Parameter-Expanded Expectation-Conditional-Maximization (PX-ECM) algorithm estimates maximum a posteriori (MAP) values of regression parameters and variable selection probabilities. The PX-ECM results in a robust computationally efficient coordinatewise optimization, which adjusts for the impact of other predictor variables. The E-step is motivated by the popular two-group approach to multiple testing. The result is a PaRtitiOned empirical Bayes Ecm (PROBE) algorithm applied to sparse high-dimensional linear regression, implemented using one-at-a-time or all-at-once type optimization. More information can be found in McLain, Zgodic, and Bondell (2022) [arXiv:2209.08139.](https://arxiv.org/abs/2209.08139)

#### Details

Examples for applying PROBE to sparse high-dimensional linear regression are given for one-at-atime [probe\\_one](#page-6-1) or all-at-once [probe](#page-4-1) type optimization.

#### Author(s)

Maintainer: Alexander McLain <mclaina@mailbox.sc.edu> [\(ORCID\)](https://orcid.org/0000-0002-5475-0670)

Authors:

• Anja Zodiac [contributor]

#### References

• McLain, A. C., Zgodic, A., & Bondell, H. (2022). Sparse high-dimensional linear regression with a partitioned empirical Bayes ECM algorithm. arXiv preprint arXiv:2209.08139.

<span id="page-2-0"></span>e\_step\_func 3

# See Also

Useful links:

• Report bugs at <https://github.com/alexmclain/PROBE/issues>

e\_step\_func *Function for fitting the empirical Bayes portion of the E-step*

#### Description

A wrapper function estimating posterior expectations of the  $\gamma$  variables using an empirical Bayesian technqiue.

#### Usage

e\_step\_func(beta\_t, beta\_var, df, adj = 5, lambda = 0.1, monotone = TRUE)

# Arguments

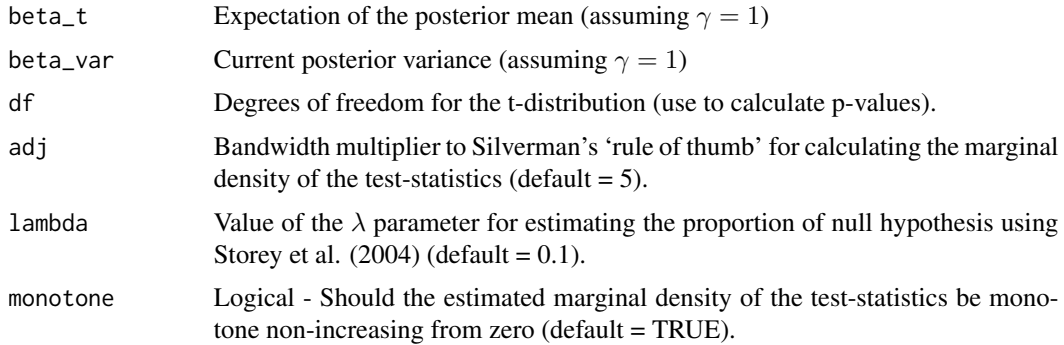

#### Value

A list including

delta estimated posterior expectations of the  $\gamma$ .

pi0 estimated proportion of null hypothesis

#### References

Storey, J. D., Taylor, J. E., and Siegmund, D. (2004), "Strong control, conservative point estimation and simultaneous conservative consistency of false discovery rates: A unified approach," J. R. Stat. Soc. Ser. B. Stat. Methodol., 66, 187–205. McLain, A. C., Zgodic, A., & Bondell, H. (2022). Sparse high-dimensional linear regression with a partitioned empirical Bayes ECM algorithm. arXiv preprint arXiv:2209.08139.

<span id="page-3-0"></span>

#### Description

A wrapper function providing the quantities related to the M-step for  $\alpha_0$  and  $\sigma^2$ .

#### Usage

 $m_{\text{step\_regression}}(Y, W, W2, Z = NULL, a = -3/2, Int = TRUE)$ 

#### Arguments

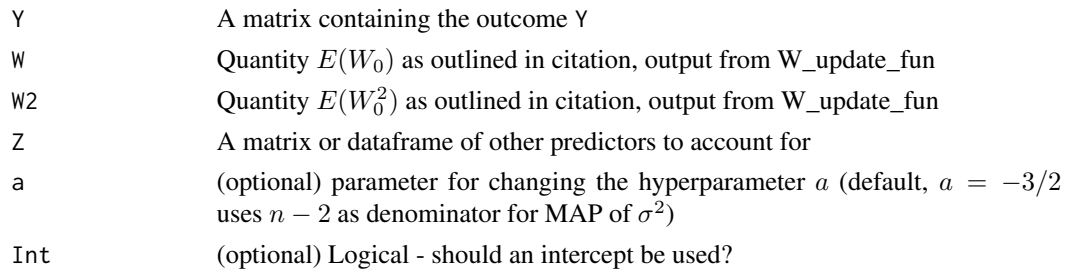

#### Value

A list including

coef the MAP estimates of the  $\alpha_0$  parameters sigma2\_est the MAP estimate of  $\sigma^2$  VCV posterior variance covariance matrix of  $\alpha_0$ , res\_data dataframe containing MAP estimates, posterior variances, t-test statistics and associated p-values for  $\alpha_0$ 

# References

McLain, A. C., Zgodic, A., & Bondell, H. (2022). Sparse high-dimensional linear regression with a partitioned empirical Bayes ECM algorithm. arXiv preprint arXiv:2209.08139.

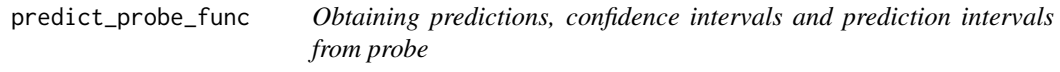

#### Description

A function providing predictions, along with  $(1 - \alpha) * 100\%$  credible, and prediction intervals for new observations.

#### Usage

```
predict\_probe\_func(res, X, Z = NULL, alpha = 0.05, X_2 = NULL)
```
#### <span id="page-4-0"></span>probe 5

#### Arguments

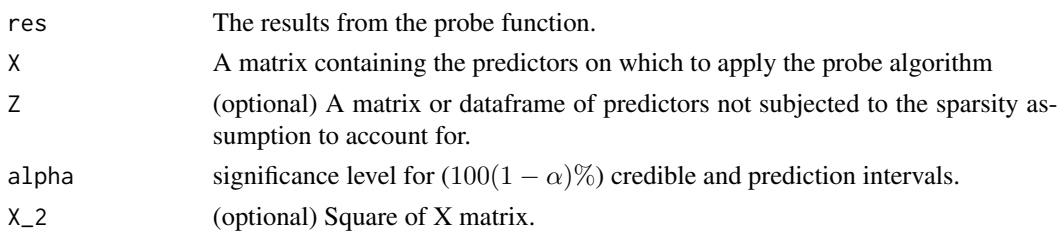

## Value

A dataframe with predictions, credible intervals, and prediction intervals for each new observation.

#### References

McLain, A. C., Zgodic, A., & Bondell, H. (2022). Sparse high-dimensional linear regression with a partitioned empirical Bayes ECM algorithm. arXiv preprint arXiv:2209.08139. Zgodic, A., Bai, R., Zhang, J., Wang, Y., Rorden, C., & McLain, A. (2023). Heteroscedastic sparse highdimensional linear regression with a partitioned empirical Bayes ECM algorithm. arXiv preprint arXiv:2309.08783.

#### Examples

```
### Example
data(Sim_data)
data(Sim_data_test)
attach(Sim_data)
attach(Sim_data_test)
alpha <-0.05plot_ind <- TRUE
adj <- 10
# Run the analysis. Y_test and X_test are included for plotting purposes only
full_res <- probe(Y = Y, X = X, Y_test = Y_test,
X_test = X_test, alpha = alpha, plot_ind = plot_ind, adj = adj)
# Predicting for test data
pred_res <- predict_probe_func(full_res, X = X_test, alpha = alpha)
sqrt(mean((Y_test - pred_res$Pred)^2))
head(pred_res)
```
<span id="page-4-1"></span>

probe *Fitting PaRtitiOned empirical Bayes Ecm (PROBE) algorithm to sparse high-dimensional linear models.*

#### **Description**

A wrapper function for the all-at-once variant of the PROBE algorithm.

#### Usage

```
probe(Y, X, Z = NULL, ep = 0.1, maxit = 10000, Y_test = NULL, X_test = NULL,Z_test = NULL, verbose = FALSE, signal = NULL, eta_i = NULL, alpha = 0.05,
plot\_ind = FALSE, adj = 5)
```
#### Arguments

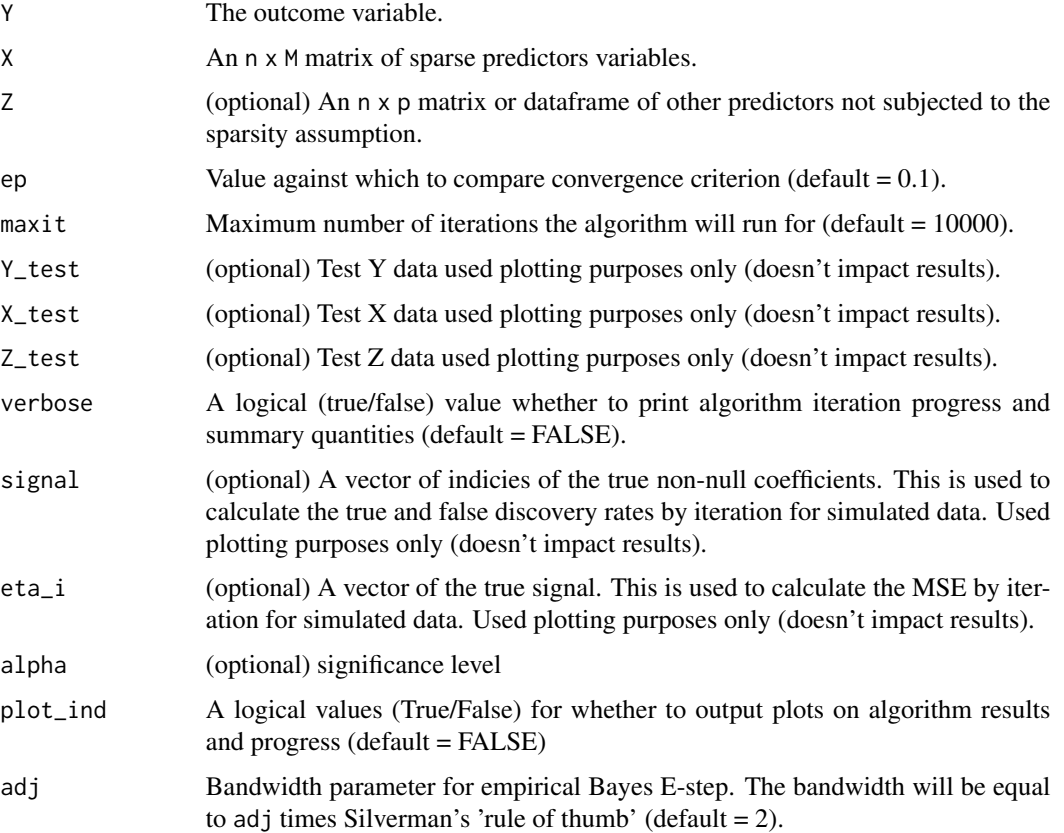

#### Value

#### A list including

beta\_ast\_hat MAP estimates of the regression coefficients  $(\beta^*),$ 

beta\_hat, beta\_hat\_var MAP estimates of the posterior expectation (beta\_hat) and variance (beta\_hat\_var) of the prior mean ( $\beta$ ) of the regression coefficients assuming  $\gamma = 1$ ,

gamma\_hat the posterior expectation of the latent  $\gamma$  variables,

sigma2\_est MAP estimate of the residual variance,

E\_step full results of the final E\_step,

Calb\_mod results of first  $(\alpha_0)$  part of the M-step,

count the total number of iterations before convergence.

# <span id="page-6-0"></span>probe\_one 7

#### References

McLain, A. C., Zgodic, A., & Bondell, H. (2022). Sparse high-dimensional linear regression with a partitioned empirical Bayes ECM algorithm. arXiv preprint arXiv:2209.08139..

#### See Also

predict\_probe\_func to obtain predictions, credible intervals and prediction intervals from PROBE.

#### Examples

```
### Example
data(Sim_data)
data(Sim_data_test)
attach(Sim_data)
attach(Sim_data_test)
alpha <- 0.05
plot_ind <- TRUE
adj <-10# Run the analysis. Y_test and X_test are included for plotting purposes only
full_res <- probe(Y = Y, X = X, Y_test = Y_test,
X_test = X_test, alpha = alpha, plot_ind = plot_ind, adj = adj)
# Predicting for test data
pred_res <- predict_probe_func(full_res, X = X_test)
sqrt(mean((Y_test - pred_res$Pred)^2))
# Estimate of the residual variance and true value
full_res$sigma2_est
sigma2_tr
# RMSE of estimated beta coefficients
beta_ast_est <- full_res$beta_ast_hat
sqrt(mean((beta_ast_est - beta_tr)^2))
# Posterior expectation of gamma by true
gamma_est <- full_res$E_step$gamma
sum(gamma_est)
sum(gamma_est[beta_tr>0])
### Examples that incorporate additional covariate data (Z)
### not subjected to the sparsity assumption available on Github.
```
<span id="page-6-1"></span>probe\_one *Fitting PaRtitiOned empirical Bayes Ecm (PROBE) algorithm to sparse high-dimensional linear models.*

# Description

A wrapper function for the one-at-a-time variant of the PROBE algorithm.

#### Usage

```
probe_one(Y, X, ep = 0.001, maxit = 10000, Y_test = NULL, X_test = NULL,
verbose = FALSE, signal = NULL, eta_i = NULL, alpha = 0.05, plot_ind = FALSE,
order.method = "lasso", adj = 10, delta = 0.4, update_order= NULL, beta_start= NULL,
seed = NULL)
```
# Arguments

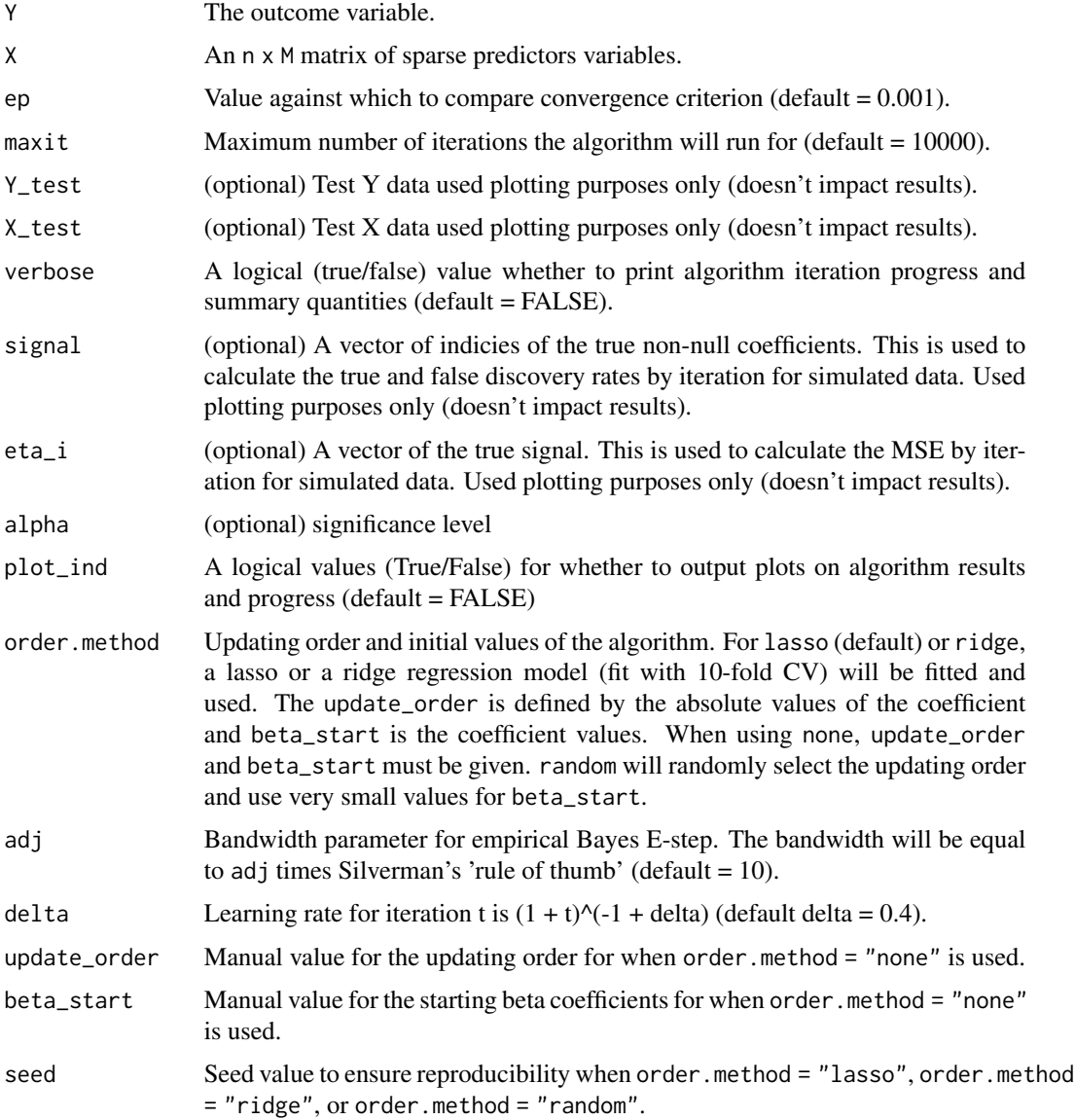

# probe\_one 9

#### Value

A list including

beta\_ast\_hat MAP estimates of the regression coefficients  $(\beta^*)$ ,

beta\_hat, beta\_hat\_var MAP estimates of the posterior expectation (beta\_hat) and variance (beta\_hat\_var) of the prior mean ( $\beta$ ) of the regression coefficients assuming  $\gamma = 1$ ,

gamma\_hat the posterior expectation of the latent  $\gamma$  variables,

sigma2\_est MAP estimate of the residual variance,

E\_step full results of the final E\_step,

count the total number of iterations before convergence.

# References

McLain, A. C., Zgodic, A., & Bondell, H. (2022). Sparse high-dimensional linear regression with a partitioned empirical Bayes ECM algorithm. arXiv preprint arXiv:2209.08139..

#### See Also

predict\_probe\_func to obtain predictions.

#### Examples

```
### Example
data(Sim_data)
data(Sim_data_test)
attach(Sim_data)
attach(Sim_data_test)
plot_ind <- TRUE
adj <-10# Run the analysis. Y_test and X_test are included for plotting purposes only
full_res <- probe_one( Y = Y, X = X, Y_test = Y_test, order.method = "random",
X_test = X_test, plot_ind = plot_ind, adj = adj)
# Predicting for test data
pred_res <- predict_probe_func(full_res, X = X_test)
sqrt(mean((Y_test - pred_res$Pred)^2))
# Estimate of the residual variance and true value
full_res$sigma2_est
sigma2_tr
# RMSE of estimated beta coefficients
beta_ast_est <- c(full_res$beta_ast_hat)
sqrt(mean((beta_ast_est - beta_tr)^2))
# Posterior expectation of gamma by true
gamma_est <- full_res$E_step$gamma
table(gamma_est > 0.5, beta_tr > 0)
sum(gamma_est)
```

```
sum(gamma_est[beta_tr>0])
```
Sim\_data *Simulated high-dimensional data set for sparse linear regression*

# Description

This dataset was simulated using a  $20 \times 20$  2-dimensional setting described in the reference. The data contains 400 subjects with one outcome and 400 predictor variables. The test outcomes and predictor variables are contained in Sim\_data\_test.

#### Usage

data("Sim\_data")

#### Format

A data frame with 400 observations and the following objects:

Y Outcome variable of length 400.

 $X$  A 400  $\times$  400 matrix of binary predictor variables.

signal The locations of the non-zero regression coefficients.

beta\_tr The true values of all 400 regression coefficients.

sigma2\_tr The true value of the residual variance.

#### Source

Simulated data.

### Examples

```
data(Sim_data)
attach(Sim_data)
length(Y)
dim(X)
```
<span id="page-10-0"></span>Sim\_data\_cov *Simulated high-dimensional data set for sparse linear regression with non-sparse covariates.*

#### Description

This dataset was simulated using a  $100 \times 100$  2-dimensional setting described in the reference only two covariates are added. The data contains 400 subjects with one outcome, 10000 predictor variables which are to be subjected to the sparsity assumption, and 2 covariates which are not to be subjected to the sparsity assumption.

#### Usage

data("Sim\_data\_cov")

#### Format

A data frame with 400 observations and the following objects:

Y Outcome variable of length 400.

Z A dataframe of a continuous (Cont\_cov) and binary (Binary\_cov) covariate.

 $X$  A 400  $\times$  10000 matrix of binary predictor variables.

beta\_tr The true values of all 10000 regression coefficients.

beta\_Z\_tr The true values of the intercept, Cont\_cov, and Binary\_cov.

signal The locations of the non-zero regression coefficients.

#### Examples

```
data(Sim_data_cov)
str(Sim_data_cov)
```
Sim\_data\_test *Simulated high-dimensional test data set for sparse linear regression*

#### Description

A test set of outcomes and predictor variables to be used with Sim\_data.

#### Usage

data("Sim\_data\_test")

# Format

A data frame with 400 observations and the following objects:

Y\_test Outcome variable of length 400 for test set.

Z\_test  $A$  400  $\times$  400 matrix of binary predictor variables for test set.

# Source

Simulated data.

# Examples

```
data(Sim_data_test)
attach(Sim_data_test)
length(Y_test)
dim(X_test)
```
# <span id="page-12-0"></span>Index

∗ datasets Sim\_data, [10](#page-9-0) Sim\_data\_cov, [11](#page-10-0) Sim\_data\_test, [11](#page-10-0) \_PACKAGE *(*probe-package*)*, [2](#page-1-0)

e\_step\_func, [3](#page-2-0)

m\_step\_regression, [4](#page-3-0)

predict\_probe\_func, [4](#page-3-0) probe, *[2](#page-1-0)*, [5](#page-4-0) probe-package, [2](#page-1-0) probe\_one, *[2](#page-1-0)*, [7](#page-6-0)

Sim\_data, [10](#page-9-0) Sim\_data\_cov, [11](#page-10-0) Sim\_data\_test, [11](#page-10-0)